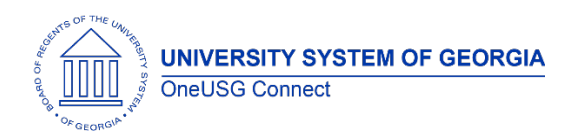

The purpose of these Release Notes is to inform OneUSG Connect technical staff and functional users of the scheduled 6.20 release of University System of Georgia (USG) functional application enhancements.

OneUSG Connect **Release 6.20** is currently scheduled for **Friday, December 4, 2020**. OneUSG Connect will be unavailable beginning 6 p.m. on Friday, December 4, 2020 and will return to service by 7 a.m. on Tuesday, December 8, 2020. For further details about this downtime and upcoming functionality, please see the Release 6.20 UAT Kick- Off Meeting and Functionality Review located [here.](https://www.usg.edu/oneusg_connect/practitioner_services/releases)

# **Release HREL 6.20**

*\*Note: this is a draft of the Release 6.20 notes and information contained in this document is subject to change. A final version will be published closer to the release on December 4, 2020.*

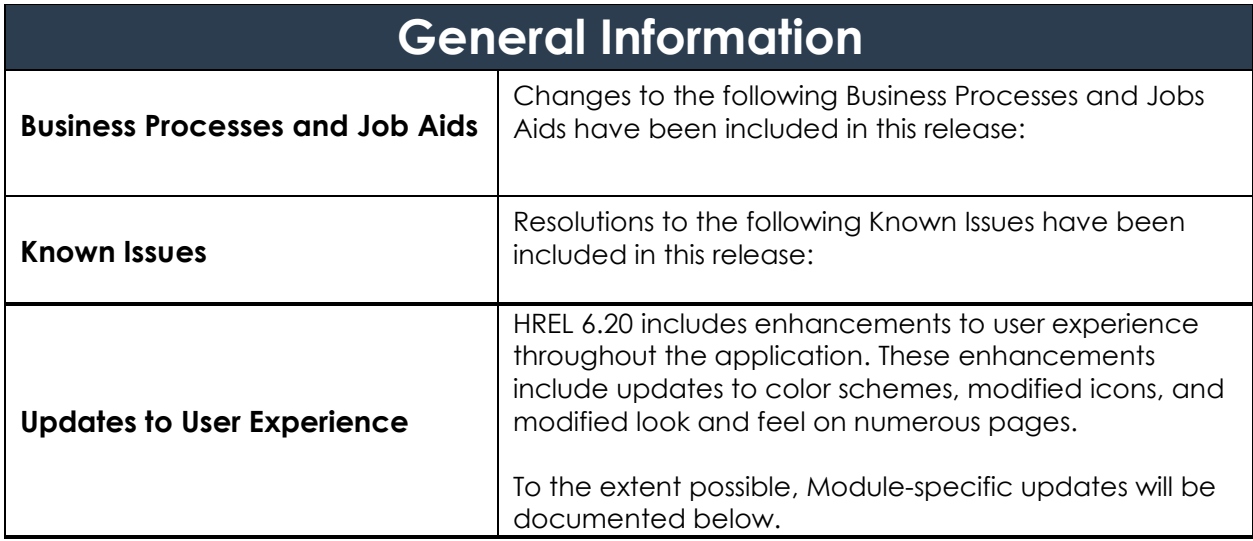

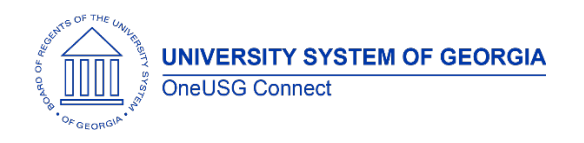

#### **Table Changes**

\**Please note that table items are subject to change.*

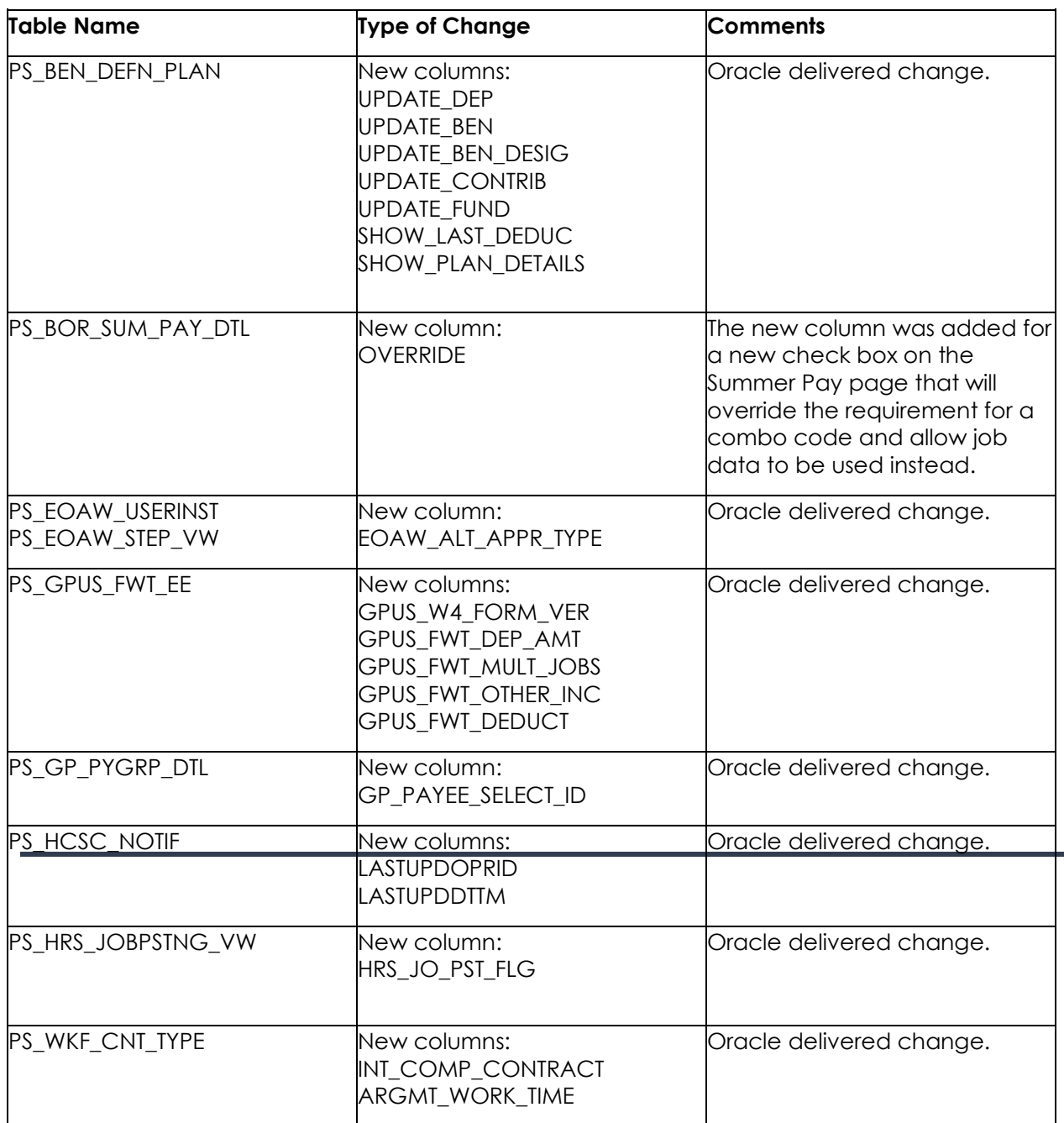

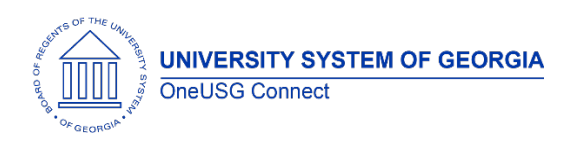

### **Module Specific Information Absence Management (ABS)**

### **Modifications to Existing Processes**

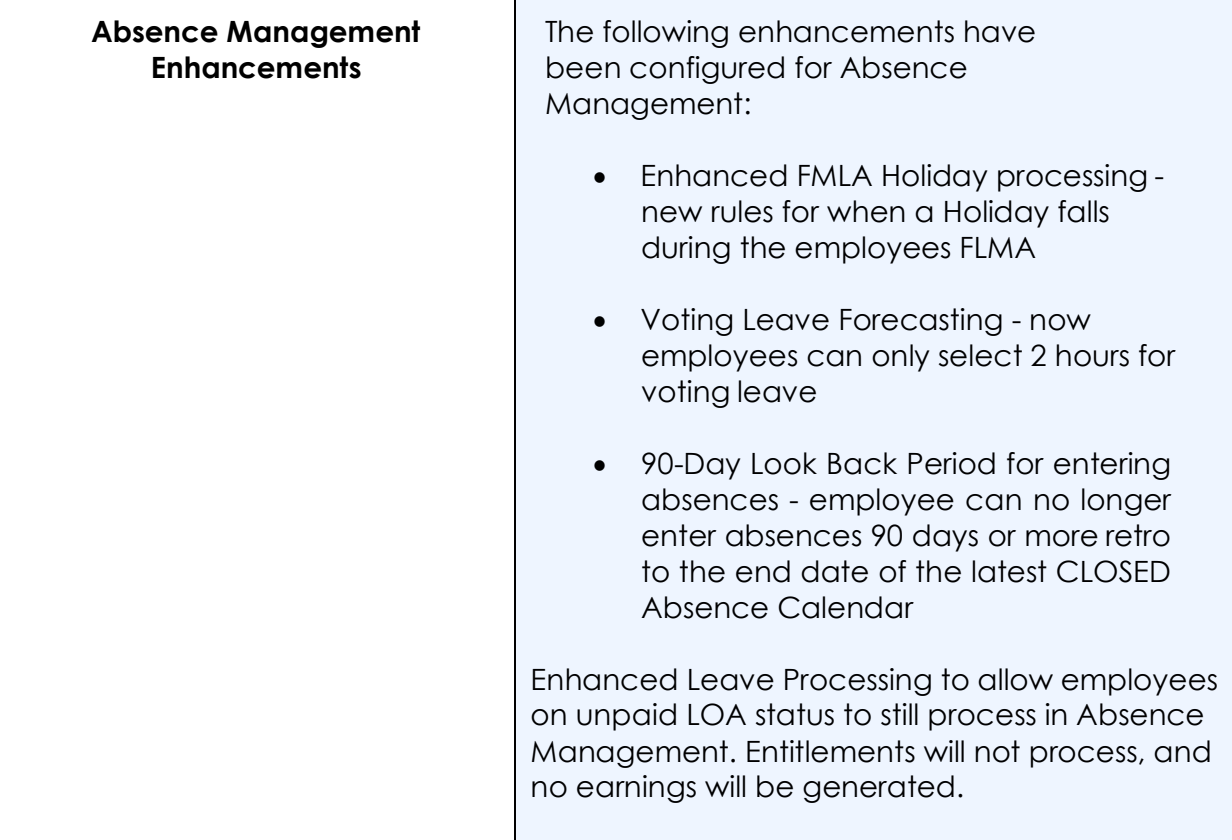

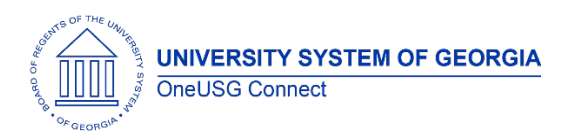

### **OneUSG Connect**

Release Notes

# **Commitment Accounting (CA)**

### **Reports/Queries**

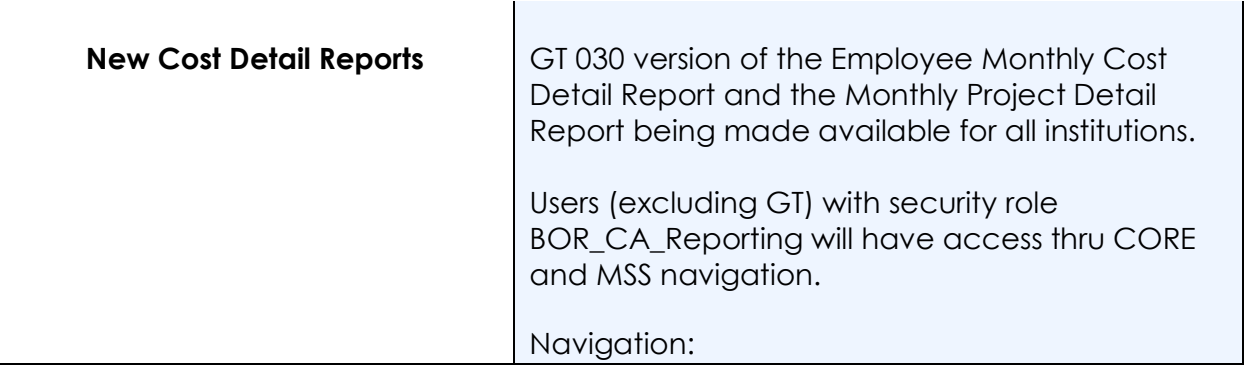

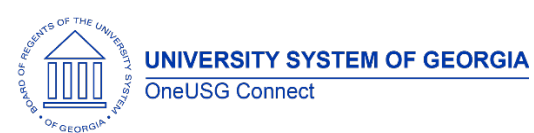

Release Notes

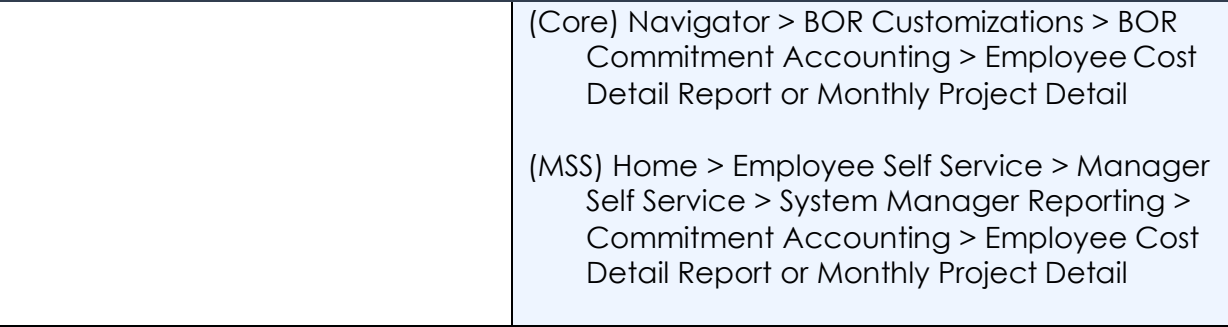

### **Common Remitter (CR)**

### **Modifications to Existing Processes**

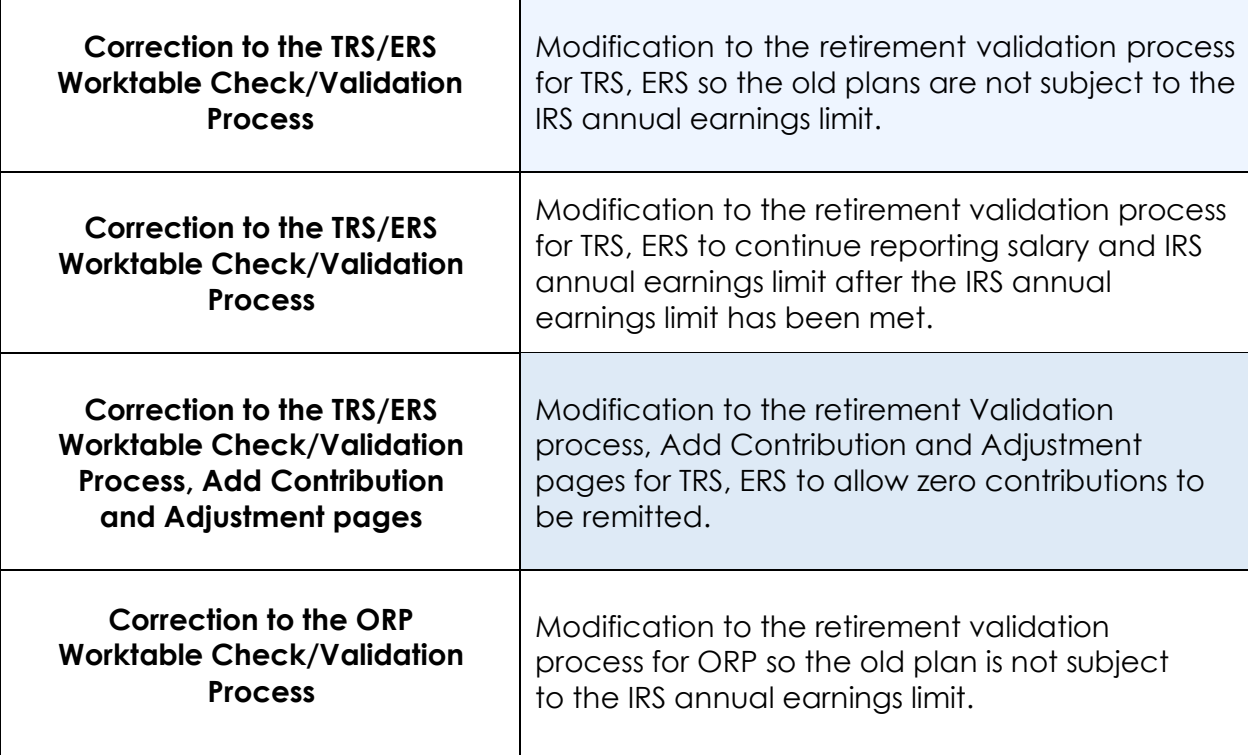

### **Payroll (PY)**

### **Modifications to Existing Processes**

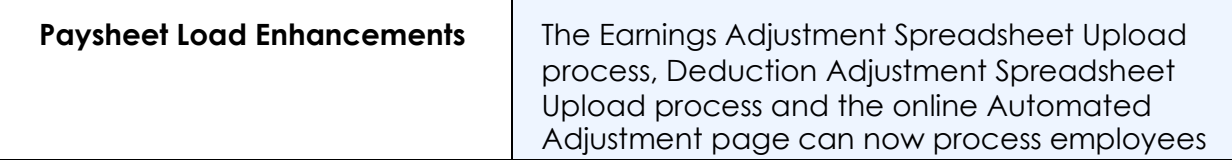

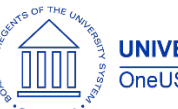

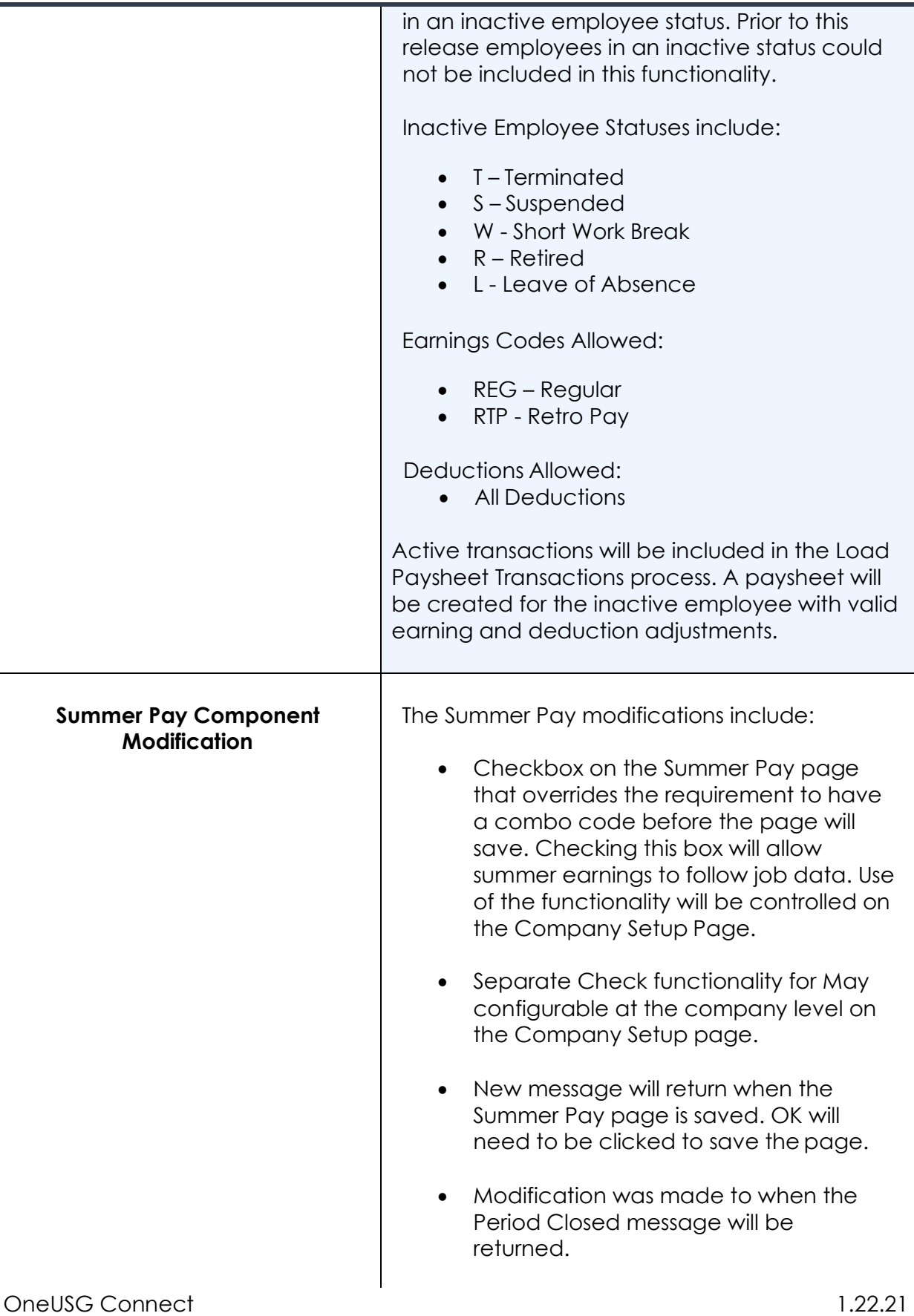

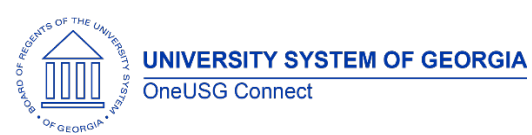

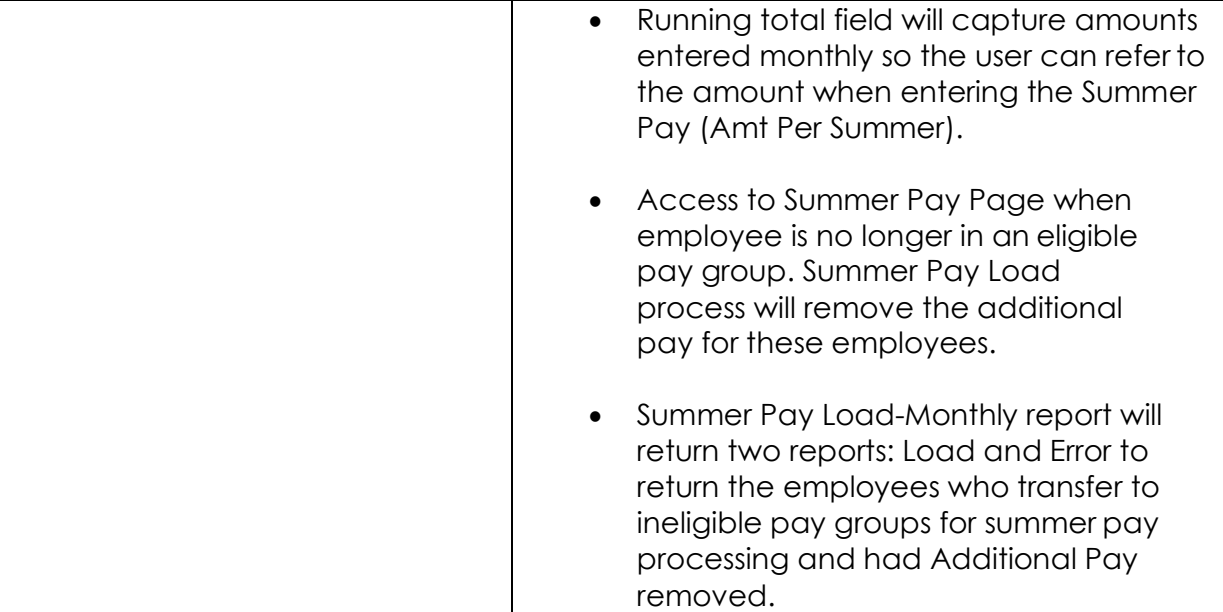

## **Page Changes**

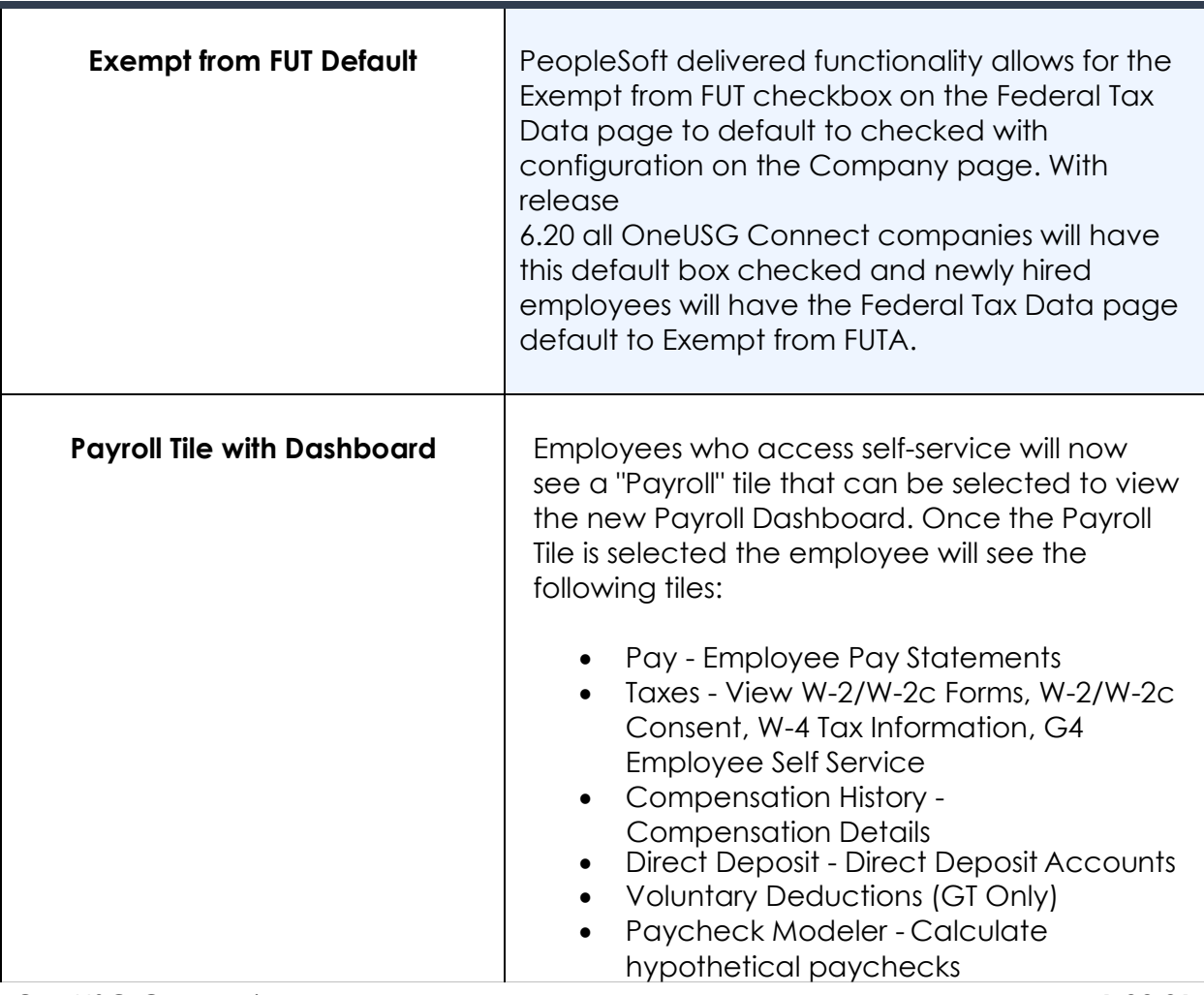

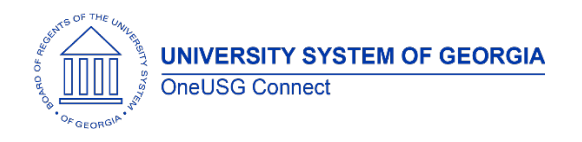

### **OneUSG Connect** Release Notes

### **Security (SC)**

### **Modifications to Existing Processes**

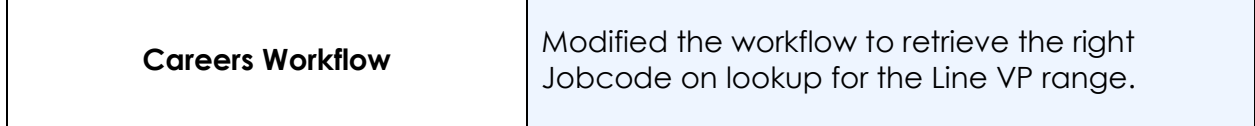

#### **Reports/Queries**

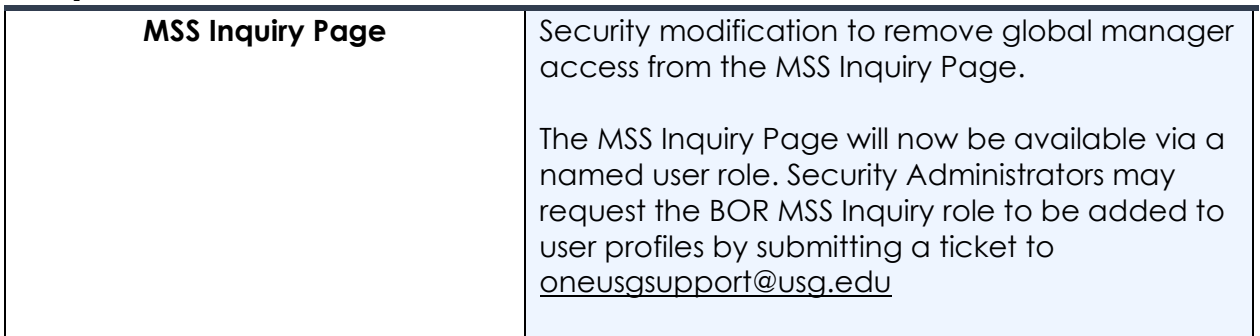

### **Self Service (SS)**

#### **Reports/Queries**

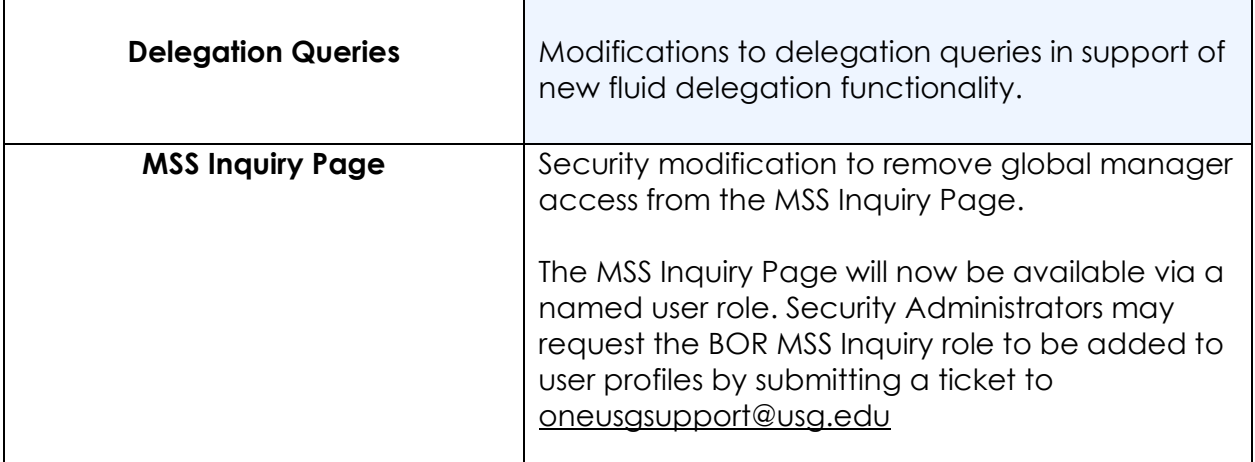

### **Page Changes**

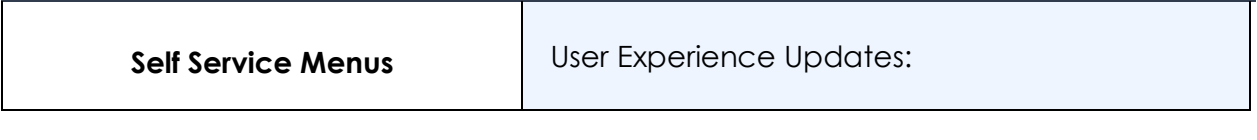

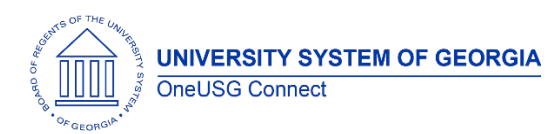

Release Notes

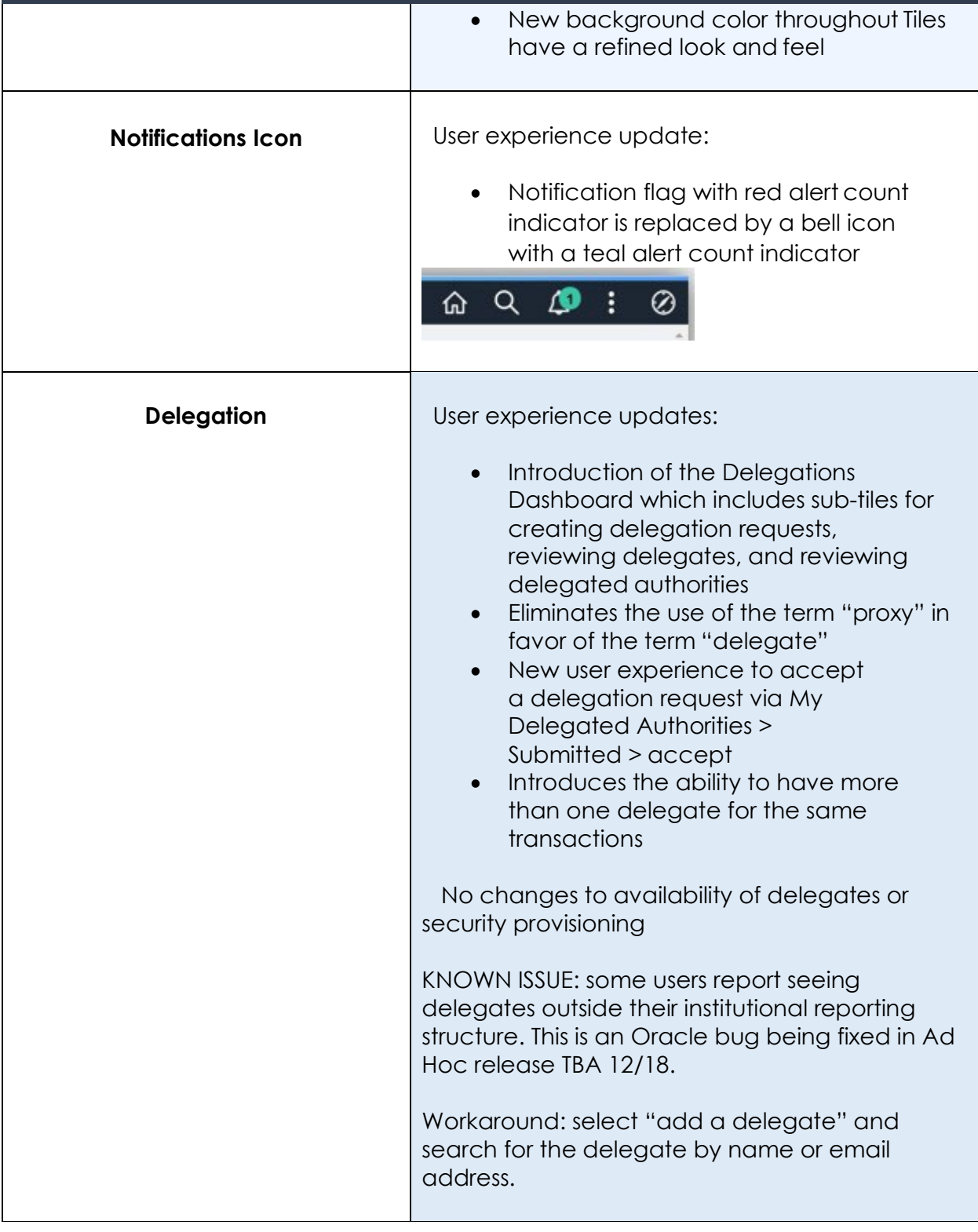

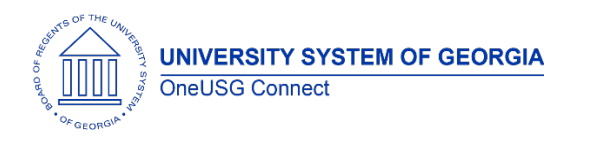

### **OneUSG Connect**

Release Notes

## **Time & Labor (TL)**

#### **Modifications to Existing Processes**

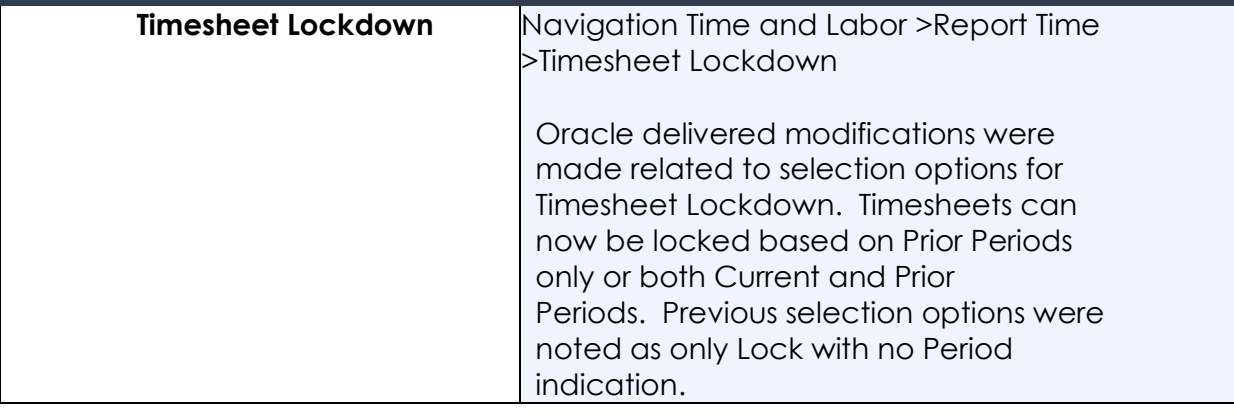

# **Other Notes**

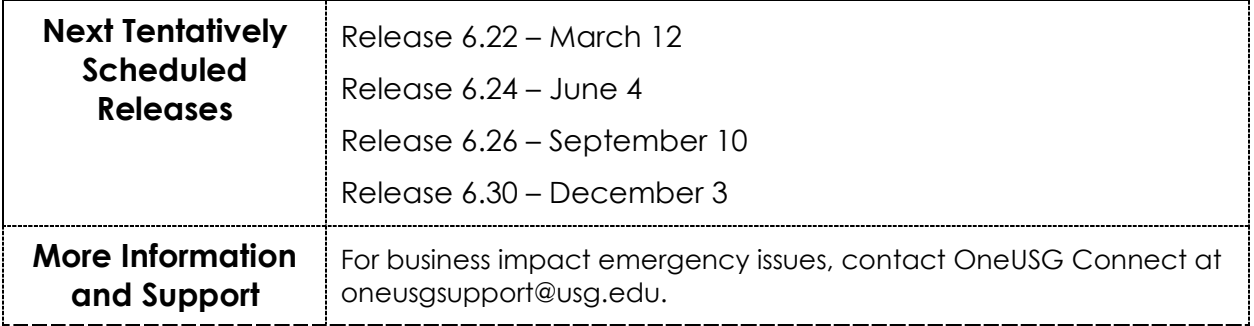

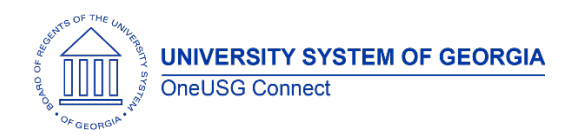

### **OneUSG Connect** Release Notes